<span id="page-0-0"></span>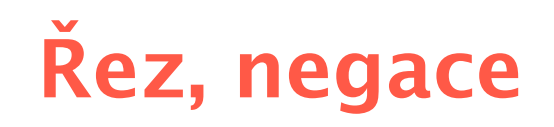

 $f(X, 2)$  :-3 =< X, X < 6 .  $f(X, 4)$  :- 6 =< X.

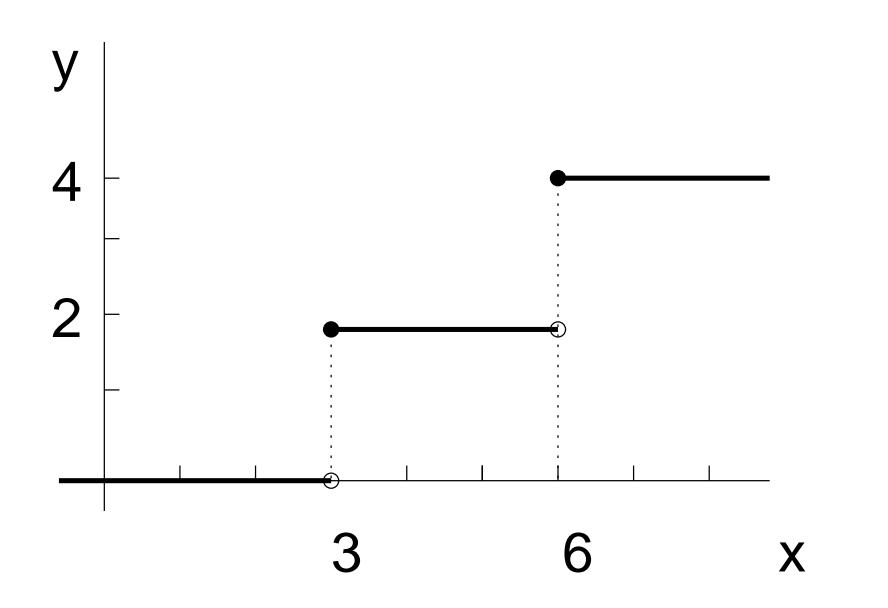

 $f(X,0)$  :-  $X < 3$  . přidání operátoru řezu ,,!''

?-  $f(1, Y)$ ,  $Y>2$ .

 $f(X, 2)$  :-3 =< X, X < 6, !.  $f(X, 4)$  :- 6 =< X.

 $f(X,0)$  :-  $X < 3$ , !. <br> přidání operátoru řezu ,,!''

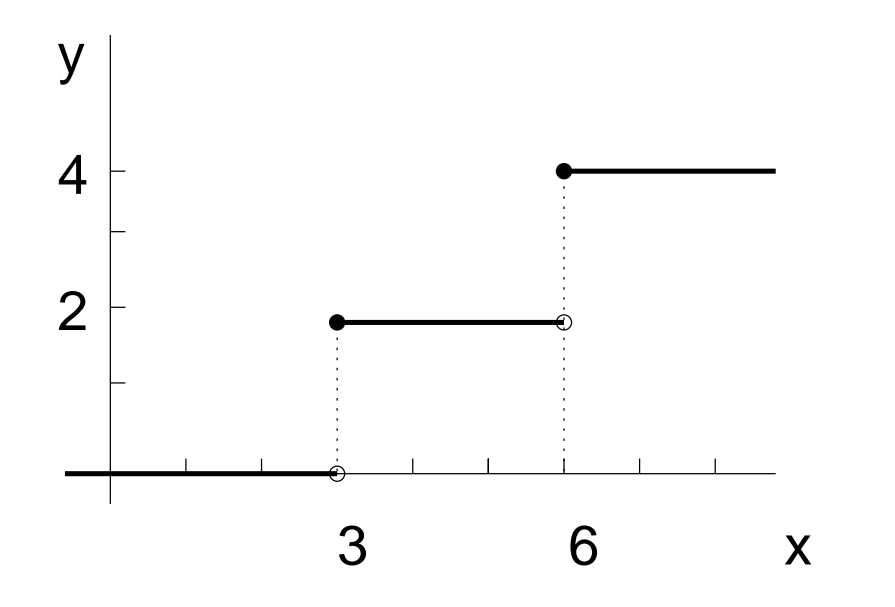

?-  $f(1, Y)$ ,  $Y>2$ .

 $f(X, 2)$  :-3 =< X, X < 6, !.  $f(X, 4)$  :- 6 =< X.

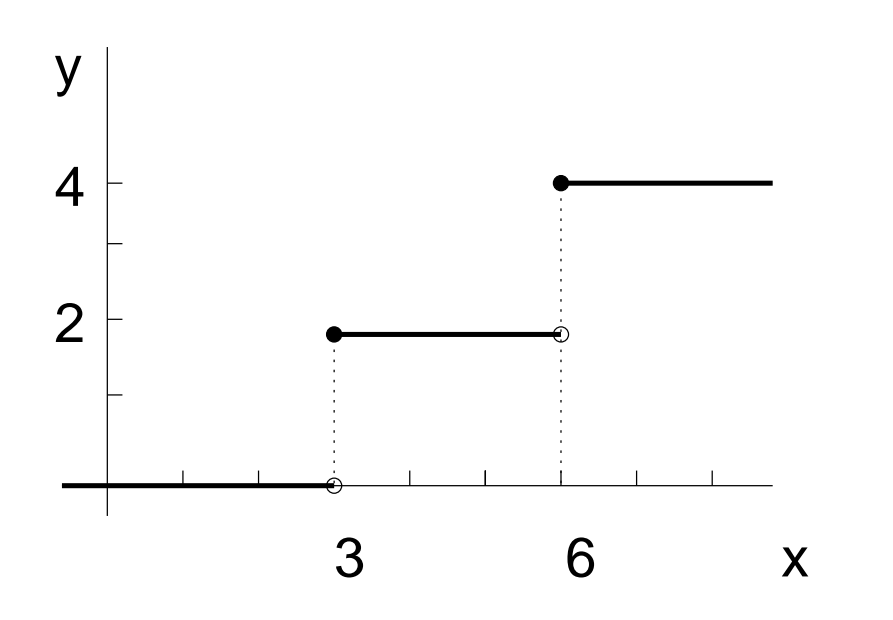

 $f(X,0)$  :-  $X < 3$ , !. přidání operátoru řezu ,,!''

- ?-  $f(1, Y)$ ,  $Y>2$ .
- $f(X,0)$  :-  $X < 3$ , !.  $\%$ (1)  $f(X, 2)$  :-  $X < 6$ , !.  $\%$ (2)  $f(X, 4)$ .

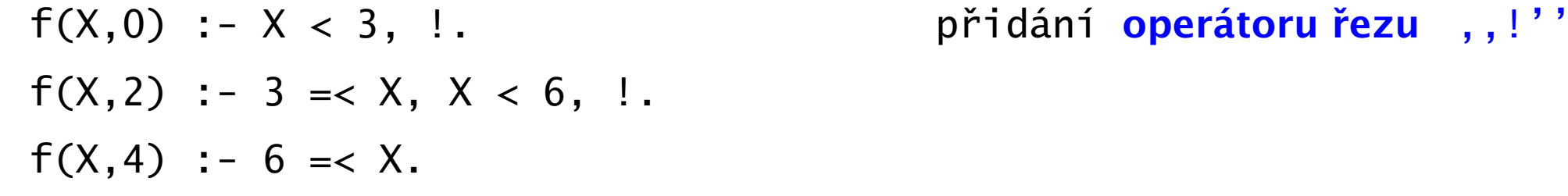

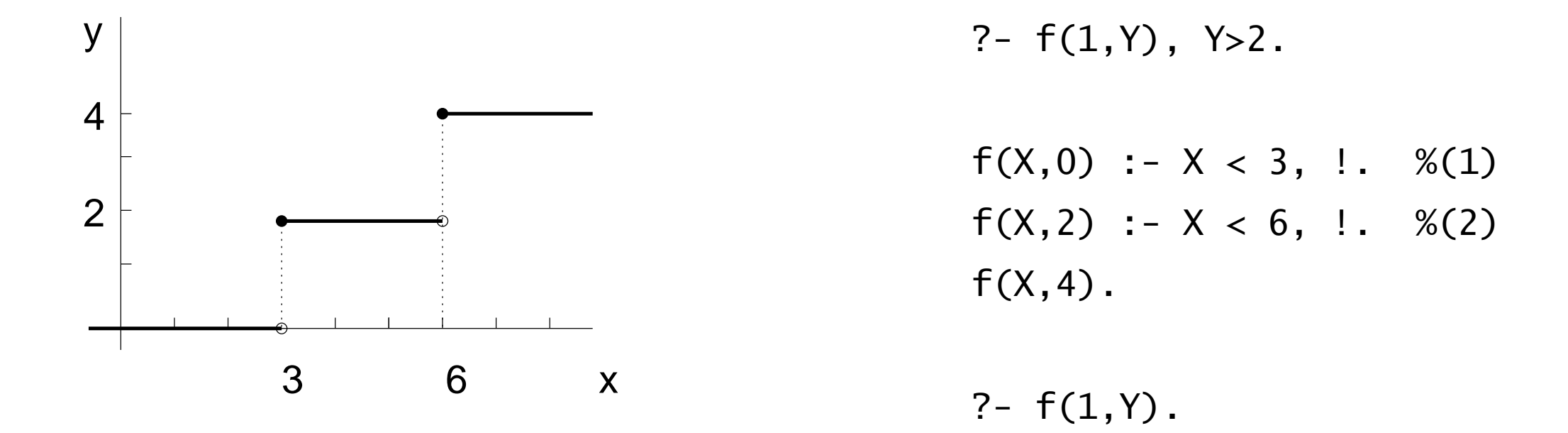

Smazání řezu v (1) a (2) změní deklarativní význam programu

■ Upnutí: po splnění podcílů před řezem se už další klauzule neuvažují

Hana Rudová, Logické programování I, 24. února 2007 2 Rez, negace ˇ

 $f(X,Y) := s(X,Y)$ .  $s(X,Y)$  :- Y is  $X + 1$ .  $s(X,Y)$  :- Y is  $X + 2$ .

?-  $f(1, Z)$ .

- $f(X,Y)$  :-  $s(X,Y)$ .  $s(X,Y)$  :- Y is  $X + 1$ .  $s(X,Y)$  :- Y is  $X + 2$ .
- ?-  $f(1, Z)$ .  $Z = 2$  ? ;  $Z = 3$  ? ;

no

 $f(X,Y)$  :-  $s(X,Y)$ .  $s(X,Y)$  :- Y is  $X + 1$ .  $s(X,Y)$  :- Y is  $X + 2$ .

 $f(X,Y)$  :-  $s(X,Y)$ , !.  $s(X,Y)$  :- Y is  $X + 1$ .  $s(X,Y)$  :- Y is  $X + 2$ .

- ?-  $f(1, Z)$ .
- $Z = 2$  ? ;
- $Z = 3$  ? ;

no

?-  $f(1, Z)$ .

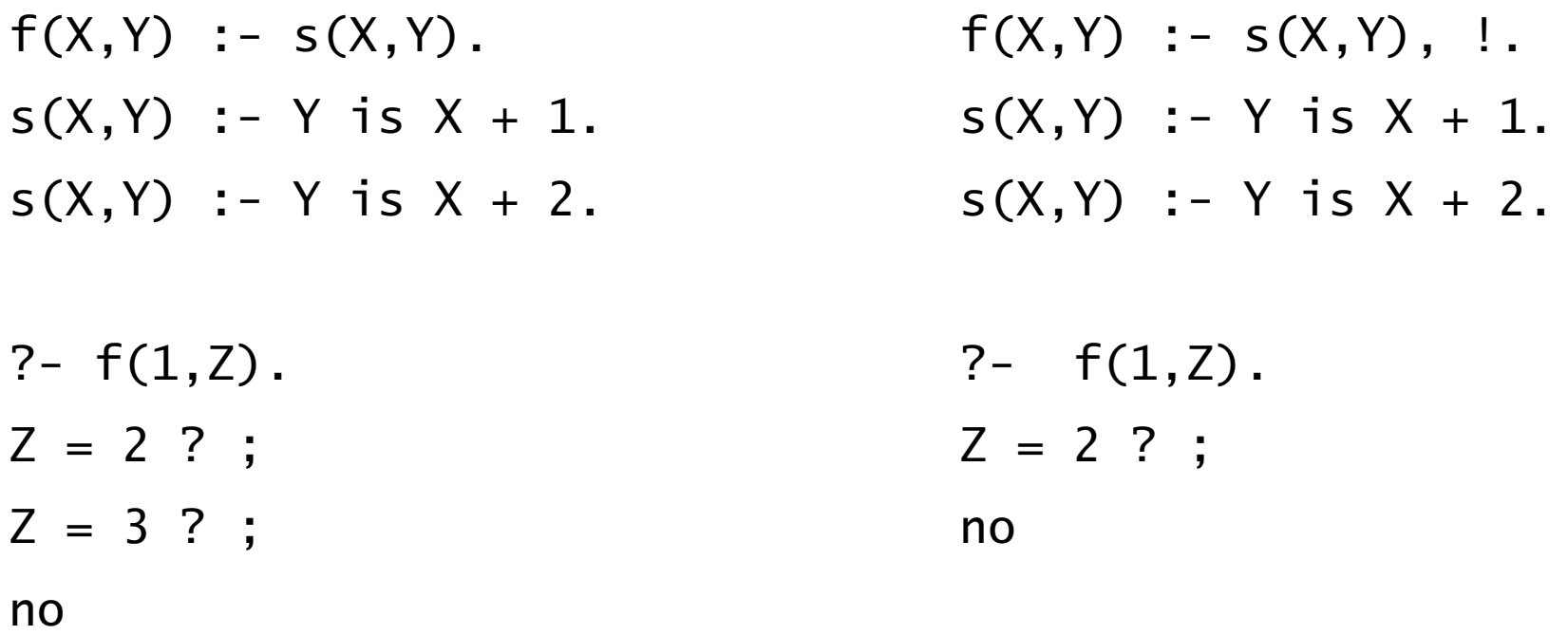

Ořezání: po splnění podcílů před řezem se už neuvažuje další možné splnění  $\bullet$ těchto podcílů

Smazání řezu změní deklarativní význam programu  $\bullet$ 

### [Chování operátoru](#page-0-0) řezu

- Předpokládejme, že klauzule H : T1, T2, ..., Tm, !, ...Tn. je aktivována voláním cíle G, který je unifikovatelný s H.  $G=h(X,Y)$
- V momentě, kdy je nalezen řez, existuje řešení cílů  $T1, \ldots, Tm$   $X=1, Y=1$
- Ořezání: při provádění řezu se už další možné splnění cílů T1, ..., Tm nehledá a všechny ostatní alternativy jsou odstraněny  $Y=2$
- **O** Upnutí: dále už nevyvolávám další klauzule, jejichž hlava je také  $X=2$ unifikovatelná s G
	- $? h(X,Y)$ .  $h(1,Y)$  :- t1(Y), !.  $h(2,Y)$  :- a.  $t1(1)$  :- b.  $t1(2)$  :- c.  $h(X, Y)$  $X=1$  /  $X=2$ t1(Y) a (vynechej: upnutí)  $Y=1$  /  $Y=2$ b c (vynechej: ořezání) /

Hana Rudová, Logické programování I, 24. února 2007 4 Rez, negace ˇ

 $c(X)$  :-  $p(X)$ .  $c(X)$  :-  $v(X)$ .

 $p(1)$ .  $p(2)$ .  $v(2)$ .

 $? - c(2)$ .

 $c(X)$  :-  $p(X)$ .  $c(X)$  :-  $v(X)$ .

 $p(1)$ .  $p(2)$ .  $v(2)$ .

 $? - c(2)$ .

true ? ; % p(2)

true ? ; % v(2)

no

 $? - c(X)$ .

 $c(X)$  :-  $p(X)$ .  $c(X)$  :-  $v(X)$ .

 $p(1)$ .  $p(2)$ .  $v(2)$ .

 $? - c(2)$ .

true ? ; % p(2) true ? ; % v(2)

no

 $? - c(X)$ .  $X = 1$  ? ; %  $p(1)$  $X = 2$  ? ; % p(2)  $X = 2$  ? ; % $V(2)$ 

#### no

Hana Rudová, Logické programování I, 24. února 2007 **5** Santa Compositor and Sea Rez, negace činka Rez, negace

c(X) :-  $p(X)$ . c1(X) :-  $p(X)$ , !.  $c(X)$  :-  $v(X)$ .  $c1(X)$  :-  $v(X)$ .

 $p(1)$ .  $p(2)$ .  $v(2)$ .

?-  $c(2)$ . <br> ?-  $c1(2)$ .

true ? ; % p(2) true ? ; % v(2)

no

 $? - c(X)$ .  $X = 1$  ? ; %  $p(1)$  $X = 2$  ? ; % p(2)  $X = 2$  ? ; % $V(2)$ 

#### no

Hana Rudová, Logické programování I, 24. února 2007 **5** 5 **Realista August 2007** Rez, negace **Francia** 

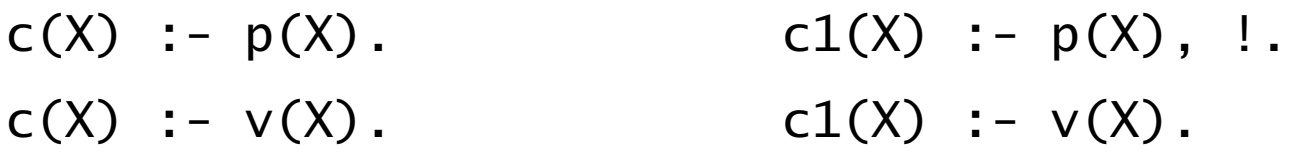

 $p(1)$ .  $p(2)$ .  $v(2)$ .

?-  $c(2)$ . <br> ?-  $c1(2)$ . true ? ; %v(2) no

true ? ; % p(2) true ? ; % p(2)

no

?-  $c(X)$ . <br> ?-  $c1(X)$ .  $X = 1$  ? ; %  $p(1)$  $X = 2$  ? ; % p(2)  $X = 2$  ? ; % $V(2)$ 

#### no

Hana Rudová, Logické programování I, 24. února 2007 **5** Santa Compositor and Sea Rez, negace činka Rez, negace

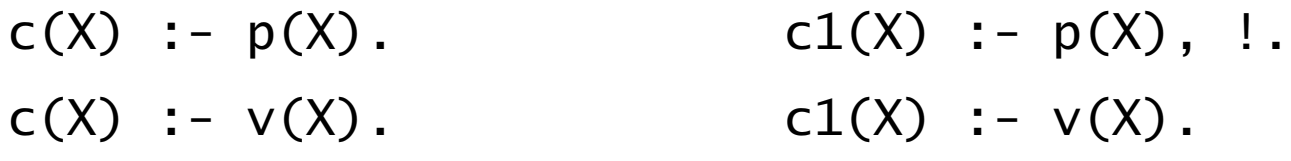

 $p(1)$ .  $p(2)$ .  $v(2)$ .

?-  $c(2)$ . <br> ?-  $c1(2)$ . true ? ; %p(2) true ? ; %p(2) true ? ;  $%v(2)$  no

?-  $c(X)$ . <br> ?-  $c1(X)$ .  $X = 1$  ?; %  $p(1)$   $X = 1$  ?; %  $p(1)$  $X = 2$  ? ;  $\%p(2)$  no  $X = 2$  ? ; % $V(2)$ 

#### no

no

Hana Rudová, Logické programování I, 24. února 2007 **5** 5 **Realista August 2007** Rez, negace **Francia** 

# Řez: cvičení

- 1. Porovnejte chování uvedených programů pro zadané dotazy.
	- $a(X,X)$  :- b(X).  $a(X,X)$  :- b(X),!  $a(X,X)$  :- b(X),c. a(X,Y) :- Y is X+1.  $a(X,Y)$  :- Y is X+1.  $a(X,Y)$  :- Y is X+1. b(X) :-  $X > 10$ . b(X) :-  $X > 10$ . b(X) :-  $X > 10$ .  $c := !$ .
	- ?-  $a(X, Y)$ .
	- ?-  $a(1,Y)$ .
	- ?-  $a(11, Y)$ .
- 2. Napište predikát pro výpočet maxima max(X, Y, Max)

■ Zlepšení efektivity programu: určíme, které alternativy nemá smysl zkoušet

Zelený řez: odstraní pouze neúspěšná odvození  $\bullet$ 

 $\bullet$  f(X, 1) :- X >= 0, !. f(X, -1) :- X < 0.

Zlepšení efektivity programu: určíme, které alternativy nemá smysl zkoušet  $\bullet$ 

Zelený řez: odstraní pouze neúspěšná odvození  $\bullet$ 

**•**  $f(X,1)$  :-  $X \ge 0$ , !.  $f(X,-1)$  :-  $X < 0$ .

bez řezu zkouším pro nezáporná čísla 2. klauzuli

Zlepšení efektivity programu: určíme, které alternativy nemá smysl zkoušet  $\mathbf{L}$ 

Zelený řez: odstraní pouze neúspěšná odvození  $\bullet$ 

 $\bullet$  f(X, 1) :- X >= 0, !. f(X, -1) :- X < 0.

bez řezu zkouším pro nezáporná čísla 2. klauzuli

Modrý řez: odstraní redundantní řešení  $\bullet$ 

 $\bullet$  f(X,1) :- X >= 0, !. f(0,1). f(X,-1) :- X < 0.

Zlepšení efektivity programu: určíme, které alternativy nemá smysl zkoušet  $\bullet$ 

Zelený řez: odstraní pouze neúspěšná odvození  $\bullet$ 

 $\bullet$  f(X, 1) :- X >= 0, !. f(X, -1) :- X < 0.

bez řezu zkouším pro nezáporná čísla 2. klauzuli

Modrý řez: odstraní redundantní řešení  $\bullet$ 

**•**  $f(X,1)$  :-  $X \ge 0$ , !.  $f(0,1)$ .  $f(X,-1)$  :-  $X < 0$ . bez řezu vrací  $f(0,1)$  2x

Zlepšení efektivity programu: určíme, které alternativy nemá smysl zkoušet  $\bullet$ 

Zelený řez: odstraní pouze neúspěšná odvození

 $\bullet$  f(X, 1) :- X >= 0, !. f(X, -1) :- X < 0.

bez řezu zkouším pro nezáporná čísla 2. klauzuli

Modrý řez: odstraní redundantní řešení

**f**(X,1) :- X >= 0, !.  $f(0,1)$ .  $f(0,-1)$  :- X < 0. bez řezu vrací  $f(0,1)$  2x

Cervený řez: odstraní úspěšná řešení

 $\bullet$  f(X, 1) :- X >= 0, !, f(X,-1).

Zlepšení efektivity programu: určíme, které alternativy nemá smysl zkoušet

Zelený řez: odstraní pouze neúspěšná odvození

**•**  $f(X,1)$  :-  $X \ge 0$ , !.  $f(X,-1)$  :-  $X < 0$ .

bez řezu zkouším pro nezáporná čísla 2. klauzuli

Modrý řez: odstraní redundantní řešení

**f**(X,1) :- X >= 0, !.  $f(0,1)$ .  $f(0,-1)$  :- X < 0. bez řezu vrací  $f(0,1)$  2x

Cervený řez: odstraní úspěšná řešení

 $\bullet$   $f(X,1)$  :-  $X \ge 0$ , !.  $f(X,-1)$ . bez řezu uspěje 2. klauzule pro nezáporná čísla

### Negace jako neúspěch

#### ■ Speciální cíl pro nepravdu (neúspěch) fail a pravdu true

■ X a Y nejsou unifikovatelné: different(X, Y)

 $\bullet$  different( X, Y ) :- X = Y, !, fail. different( $X, Y$ ).

 $\bullet$  X je muž: muz $(X)$ 

 $muz(X)$  :- zena $(X)$ , !, fail.  $muz( X ).$ 

#### Negace jako neúspěch: operátor  $\downarrow$ +

- $\bullet$  different(X,Y) :- X = Y, !, fail. muz(X) :- zena(X), !, fail.  $\mathsf{differential}(X, Y)$ .  $\mathsf{muz}(X)$ .
- $\bullet$  Unární operátor \+ P

 $\bullet$  jestliže P uspěje, potom \+ P neuspěje  $\H(-P)$  :- P, !, fail.

 $\bullet$  v opačném případě  $\downarrow$  P uspěje  $\setminus$  +  $\setminus$ .

#### Negace jako neúspěch: operátor  $\downarrow$

- different $(X, Y)$  :-  $X = Y$ , !, fail. muz $(X)$  :- zena $(X)$ , !, fail.  $\mathsf{differential}(X, Y)$ .  $\mathsf{muz}(X)$ .
- $\bullet$  Unární operátor \+ P

 $\bullet$  jestliže P uspěje, potom \+ P neuspěje  $\downarrow$  + (P) : – P, !, fail.

- $\bullet$  v opačném případě  $\downarrow$  P uspěje  $\setminus +(\_)$ .
- $\bullet$  different( X, Y ) :- \+ X=Y.
- $\bullet$  muz( X ) :- \+ zena( X ).
- Pozor: takto definovaná negace \+P vyžaduje konečné odvození P

```
\H(-P) :- P, !, fail. % (I)
\setminus +(\_). % (II)
```
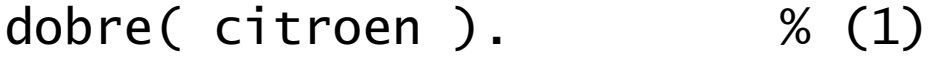

- dobre( bmw ). % (2)
- drahe( bmw ). % (3)
- rozumne( Auto ) :- % (4)
	- \+ drahe( Auto ).

```
\H(-P) :- P, !, fail. % (I)
\setminus +(\_). % (II)
```
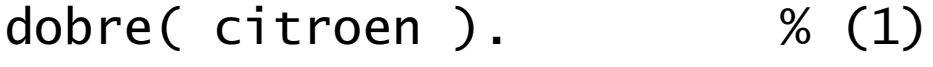

- dobre( bmw ). % (2)
- drahe( bmw ). % (3)
- rozumne( Auto ) :- % (4)
	- \+ drahe( Auto ).

?- dobre( X ), rozumne( X ).

Hana Rudová, Logické programování I, 24. února 2007 10 a za negaze v roku 10 kez, negace který roku 10 kez, negace  $\tilde{R}$ ez, negace  $\tilde{R}$ 

```
\H(-P) :- P, !, fail. % (I)
\setminus +(\_). % (II)
```
dobre(X),rozumne(X)

- dobre( citroen ). % (1)
- dobre( bmw ). % (2)
- drahe( bmw ). % (3)
- rozumne( Auto ) :- % (4)
	- \+ drahe( Auto ).

?- dobre( X ), rozumne( X ).

Hana Rudová, Logické programování I, 24. února 2007 10 a za negace v roku 10 kez, negace který roku 10 kez, negace  $\tilde{R}$ ez, negace  $\tilde{R}$ 

```
\H(-P) :- P, !, fail. % (I)
\setminus +(\_). % (II)
```
dobre( citroen ). % (1)

- dobre( bmw ). % (2)
- drahe( bmw ). % (3)
- rozumne( Auto ) :- % (4)
	- \+ drahe( Auto ).

?- dobre( X ), rozumne( X ).

dobre(X),rozumne(X)

dle (1), X/citroen

rozumne(citroen)

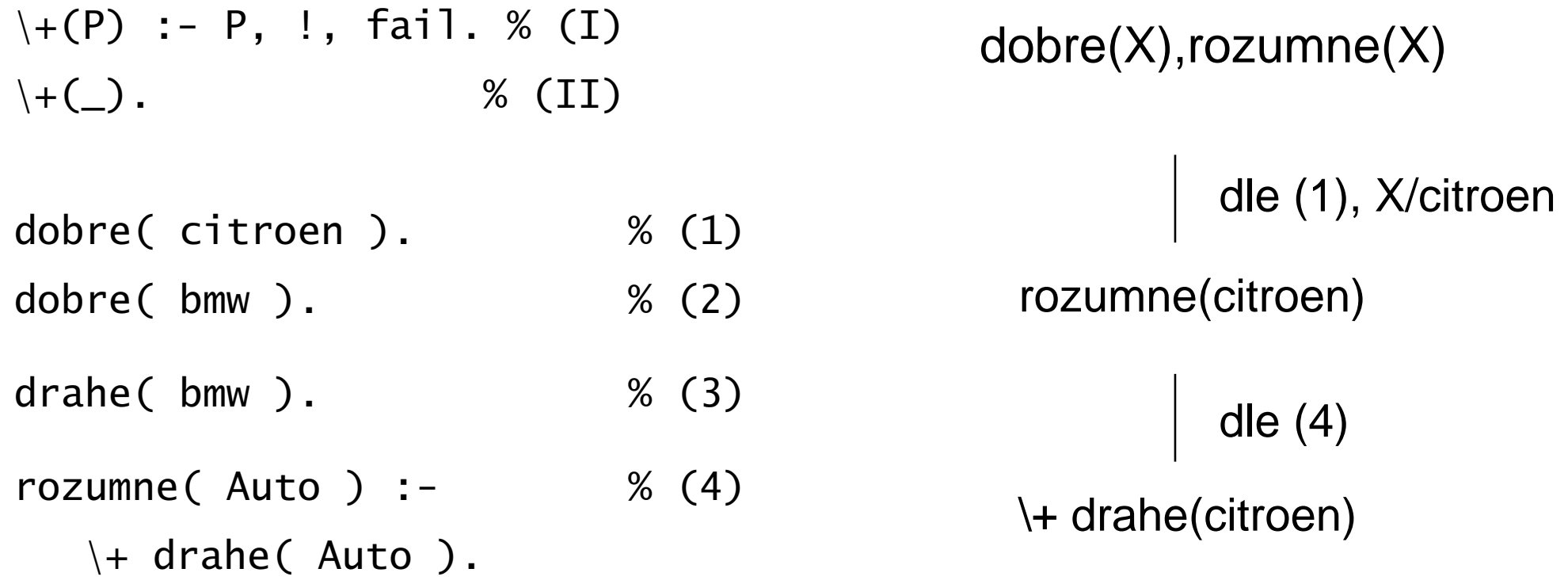

?- dobre( X ), rozumne( X ).

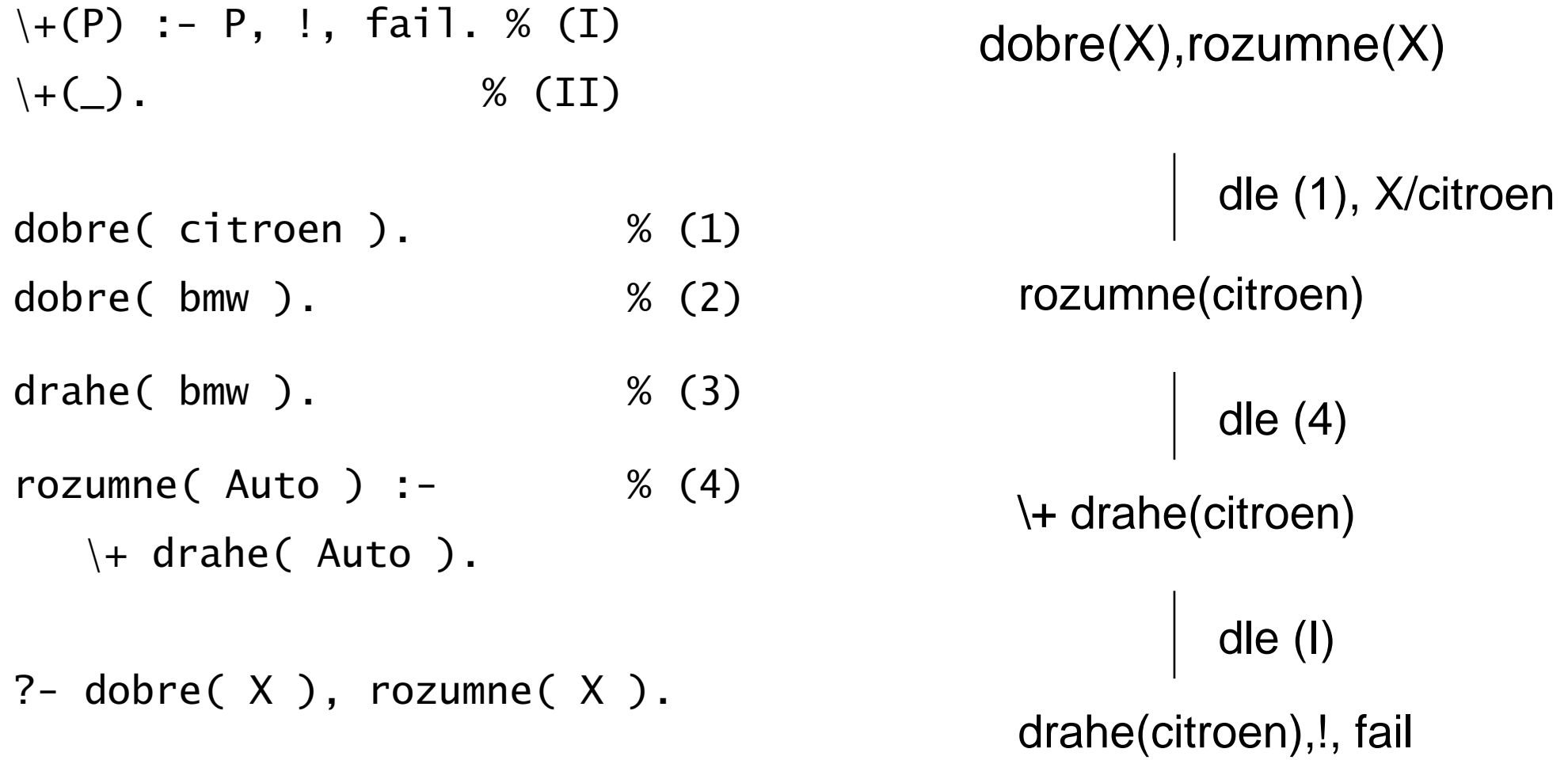

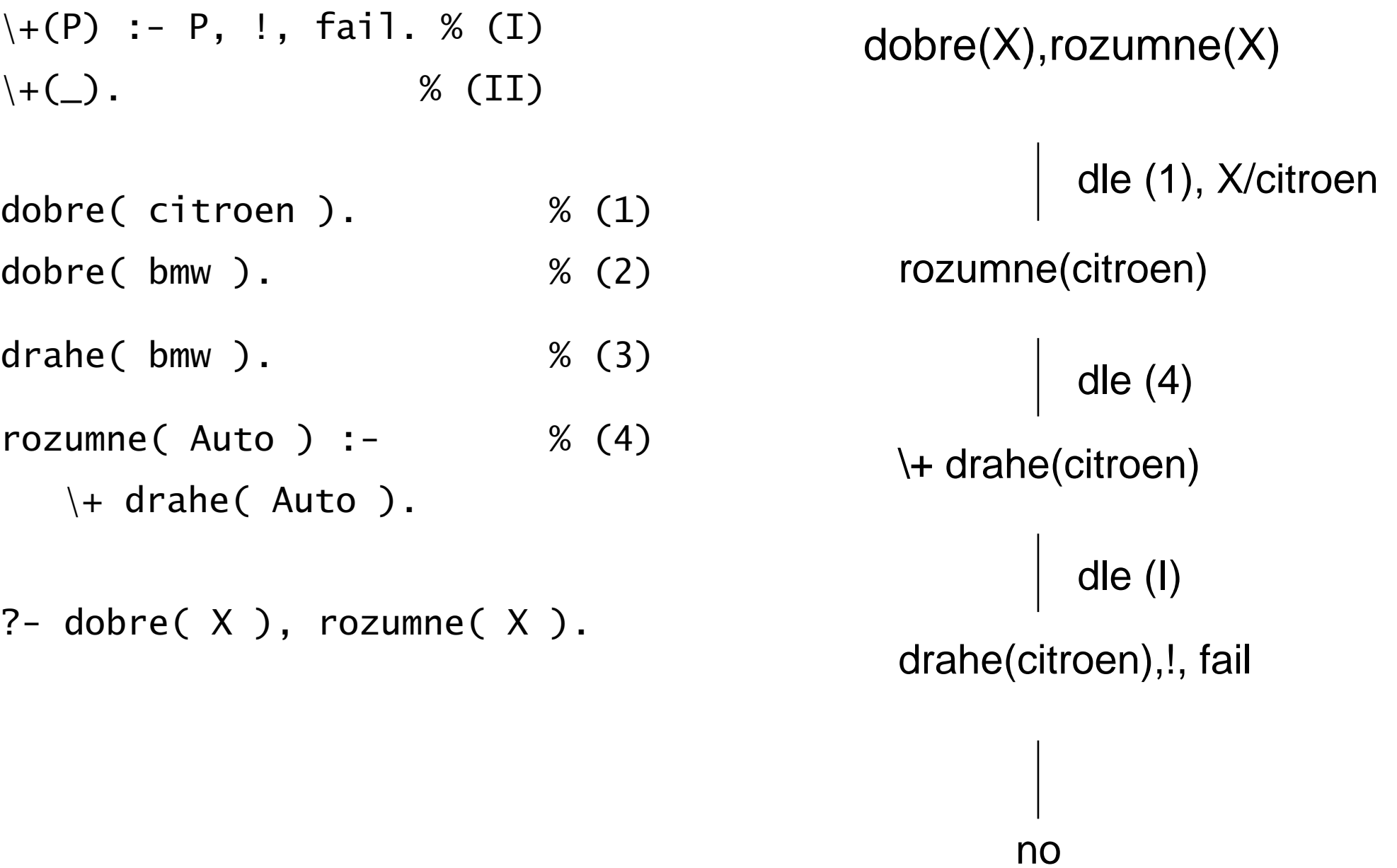

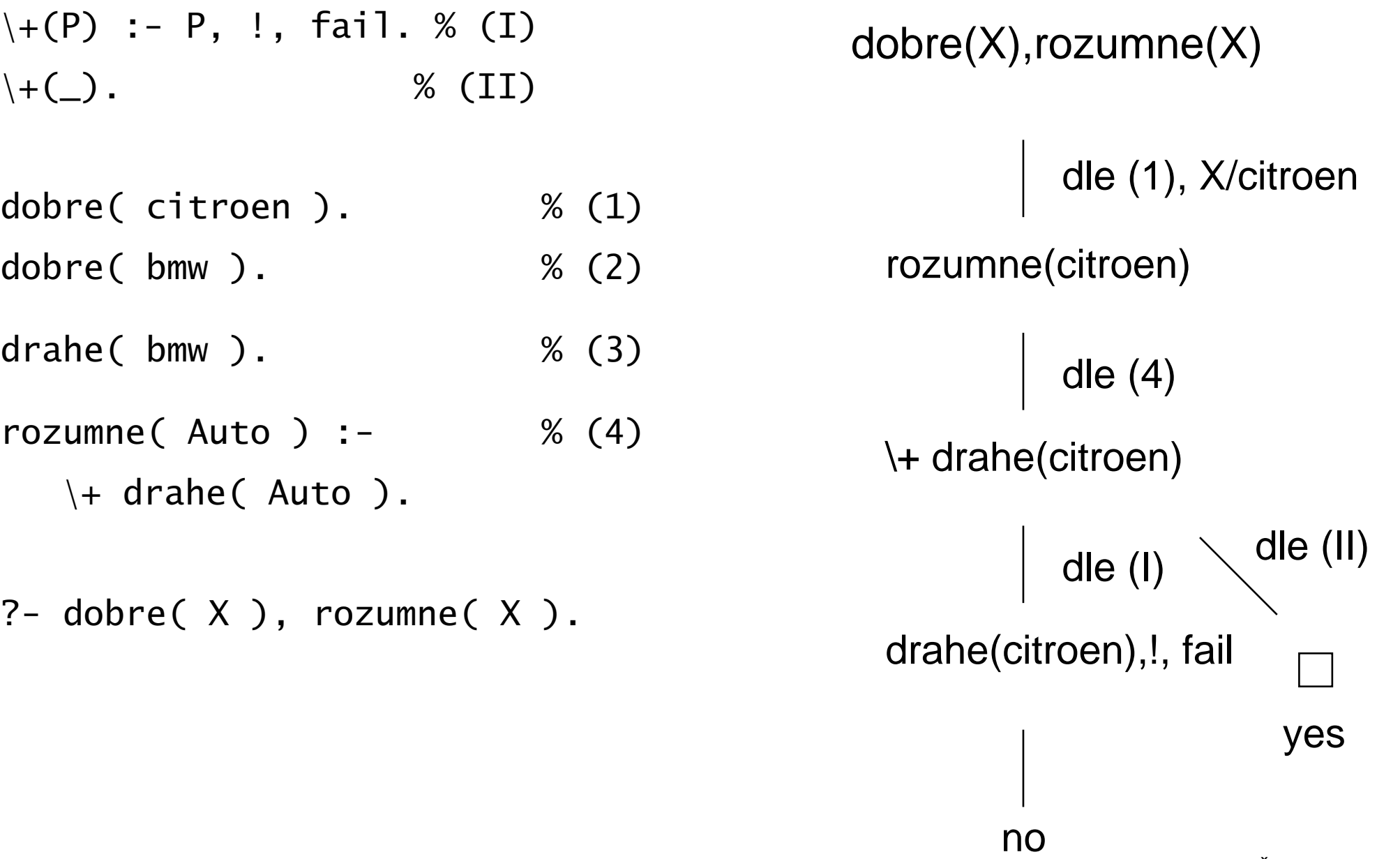

- $\H(-P)$  :- P, !, fail. % (I)  $\setminus +(\_)$ . % (II)
- dobre( citroen ).  $\%$  (1)
- dobre( bmw ). % (2)
- drahe( bmw ). % (3)
- rozumne( Auto ) :- % (4)
	- \+ drahe( Auto ).

- $\H(-P)$  :- P, !, fail. % (I)  $\setminus +(\_)$ . % (II)
- dobre( citroen ). % (1)
- dobre( bmw ). % (2)
- drahe( bmw ). % (3)
- rozumne( Auto ) :- % (4)
	- \+ drahe( Auto ).
- ?- rozumne( X ), dobre( X ).
rozumne(X), dobre(X)

- $\H(-P)$  :- P, !, fail. % (I)  $\setminus +(\_)$ . % (II)
- dobre( citroen ). % (1)
- dobre( bmw ). % (2)
- drahe( bmw ). % (3)
- rozumne( Auto ) :- % (4)
	- \+ drahe( Auto ).
- ?- rozumne( X ), dobre( X ).

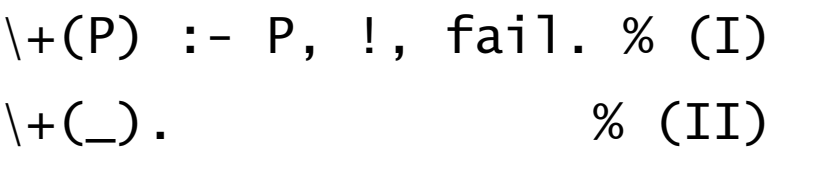

- dobre( citroen ). % (1)
- dobre( bmw ). % (2)
- drahe( bmw ). % (3)
- rozumne( Auto ) :- % (4)
	- \+ drahe( Auto ).

?- rozumne( X ), dobre( X ).

rozumne(X), dobre(X)

dle (4)

 $\forall$  drahe(X), dobre(X)

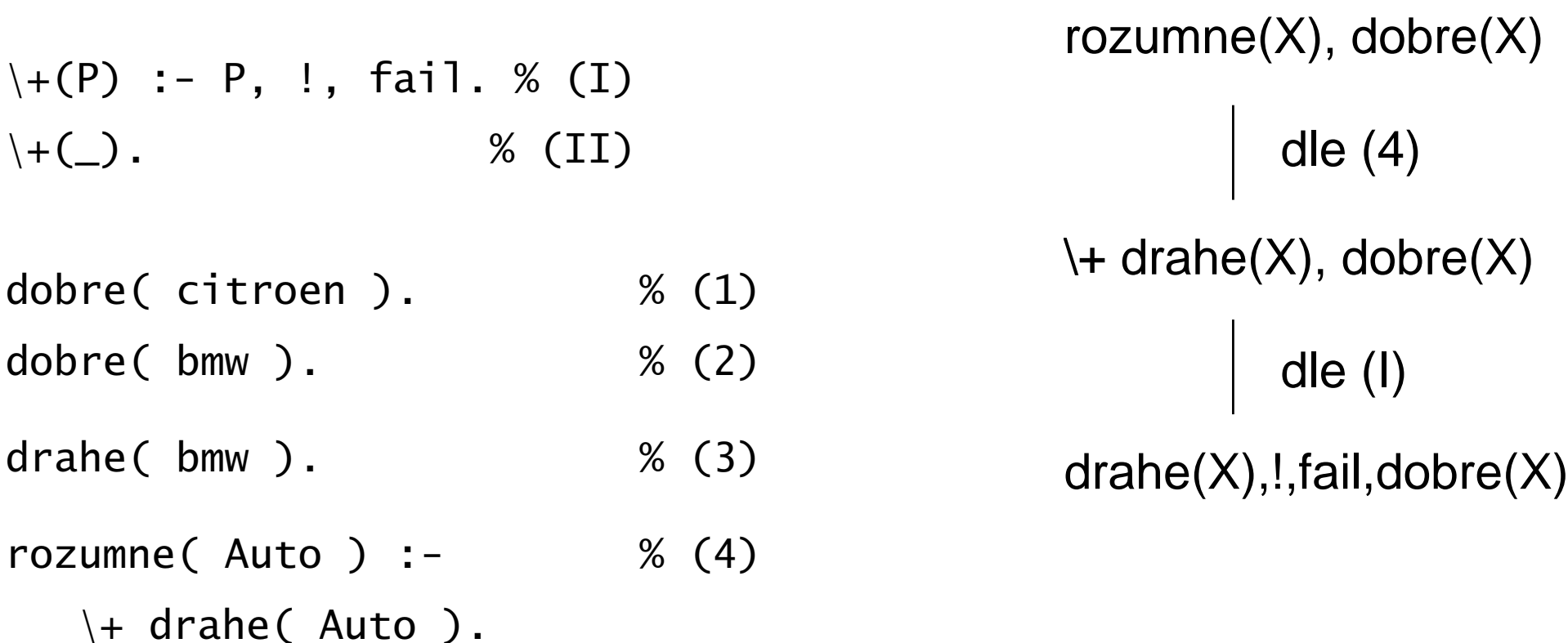

?- rozumne( X ), dobre( X ).

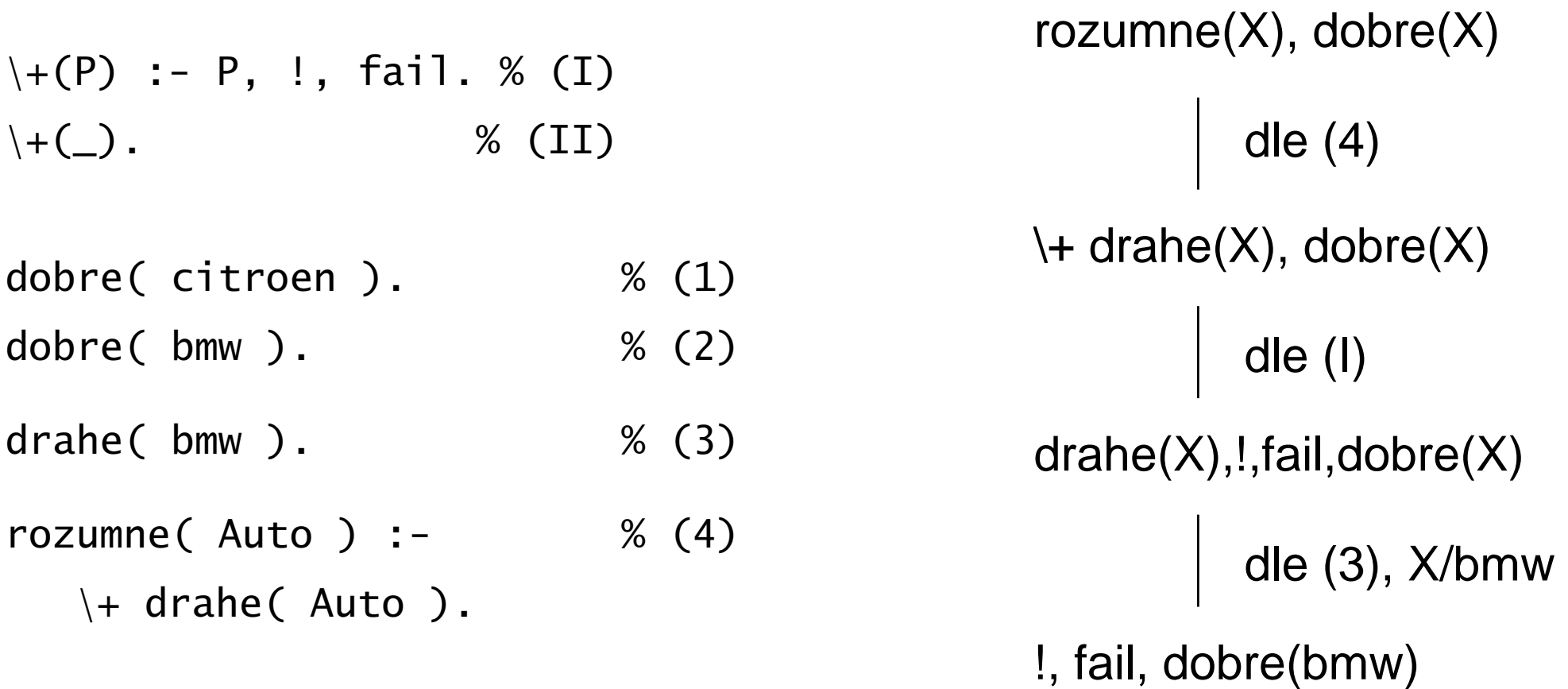

?- rozumne( X ), dobre( X ).

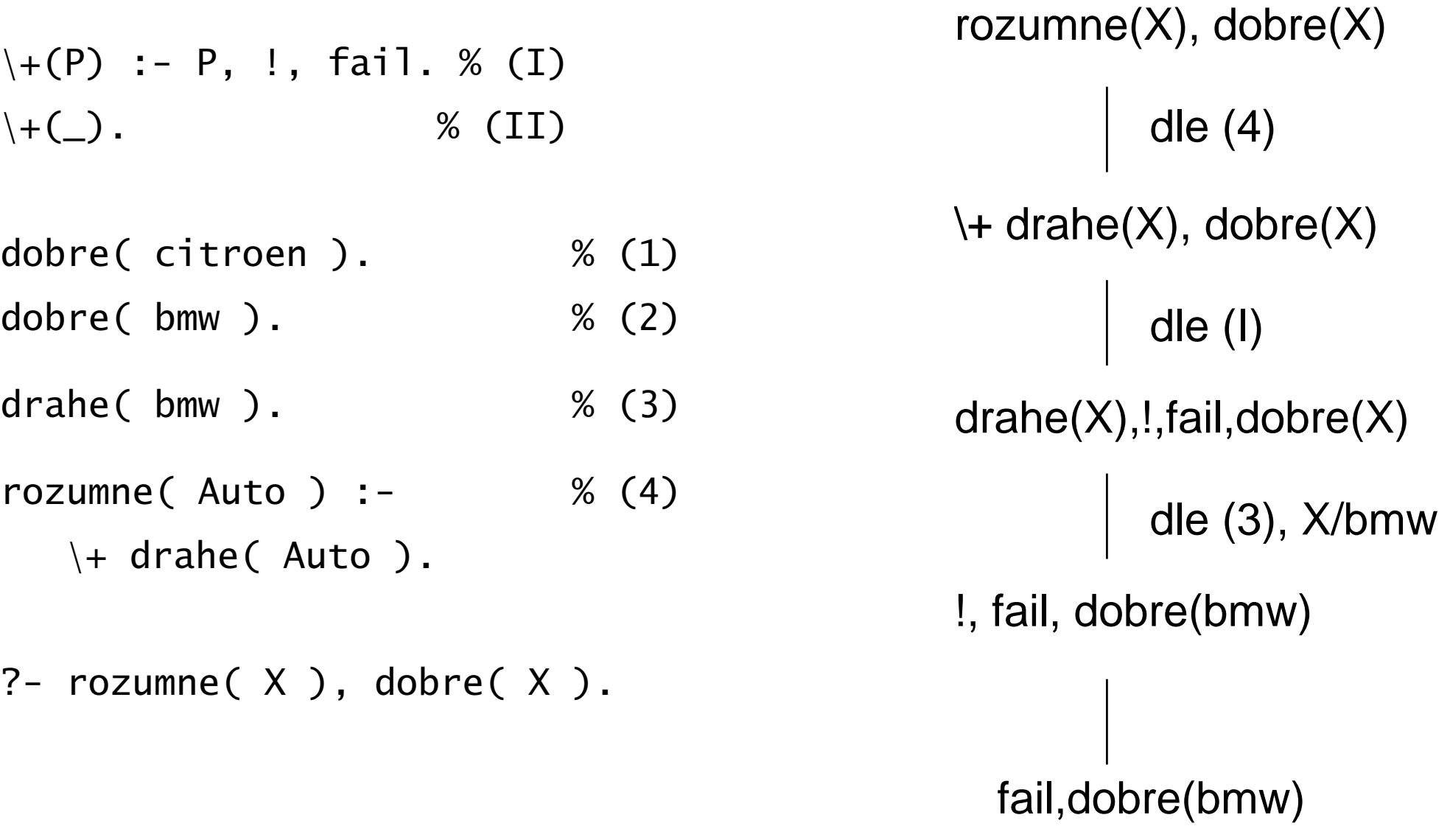

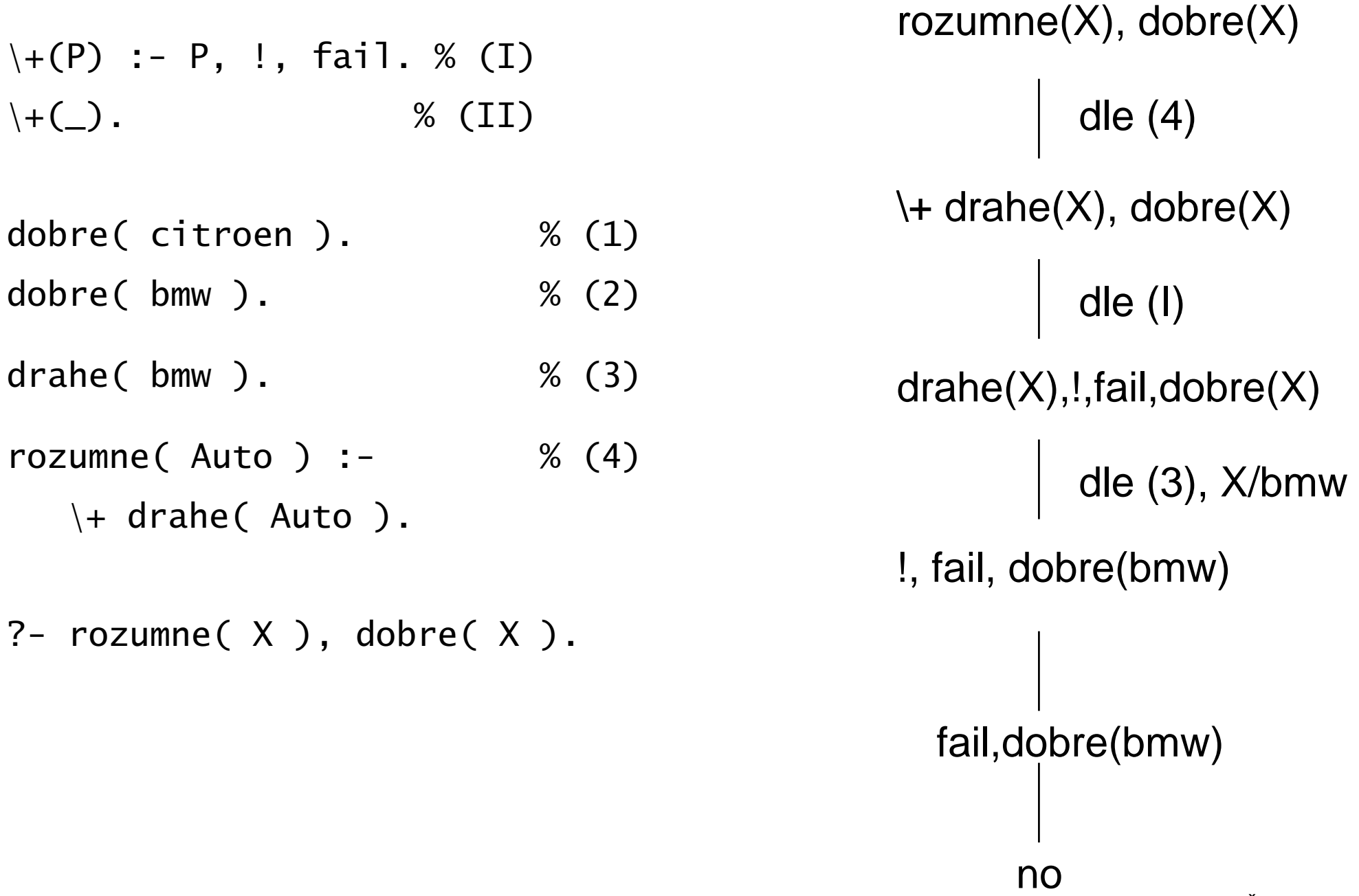

# Bezpečný cíl

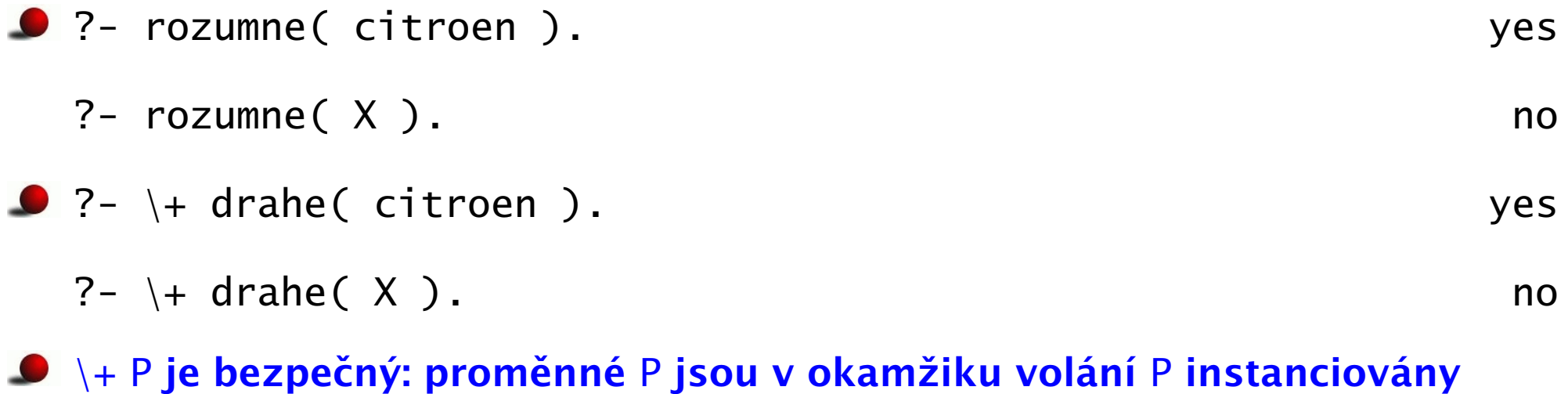

■ negaci používáme pouze pro bezpečný cíl P

# [Chování negace](#page-0-0)

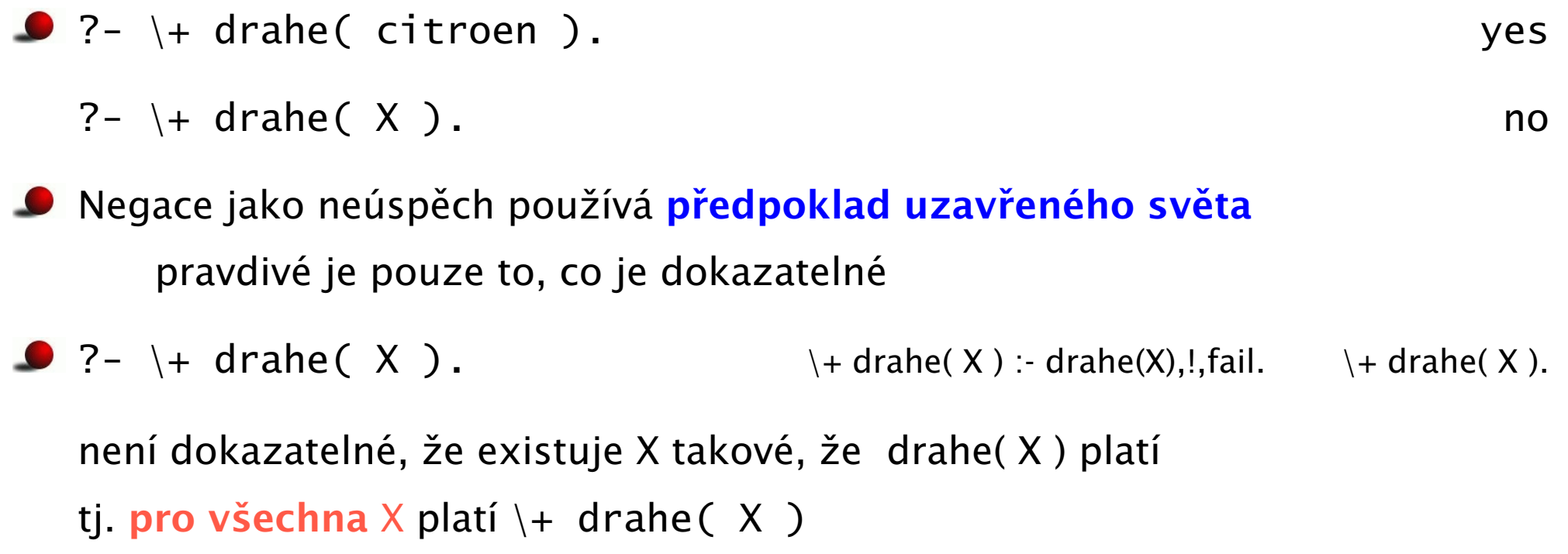

# [Chování negace](#page-0-0)

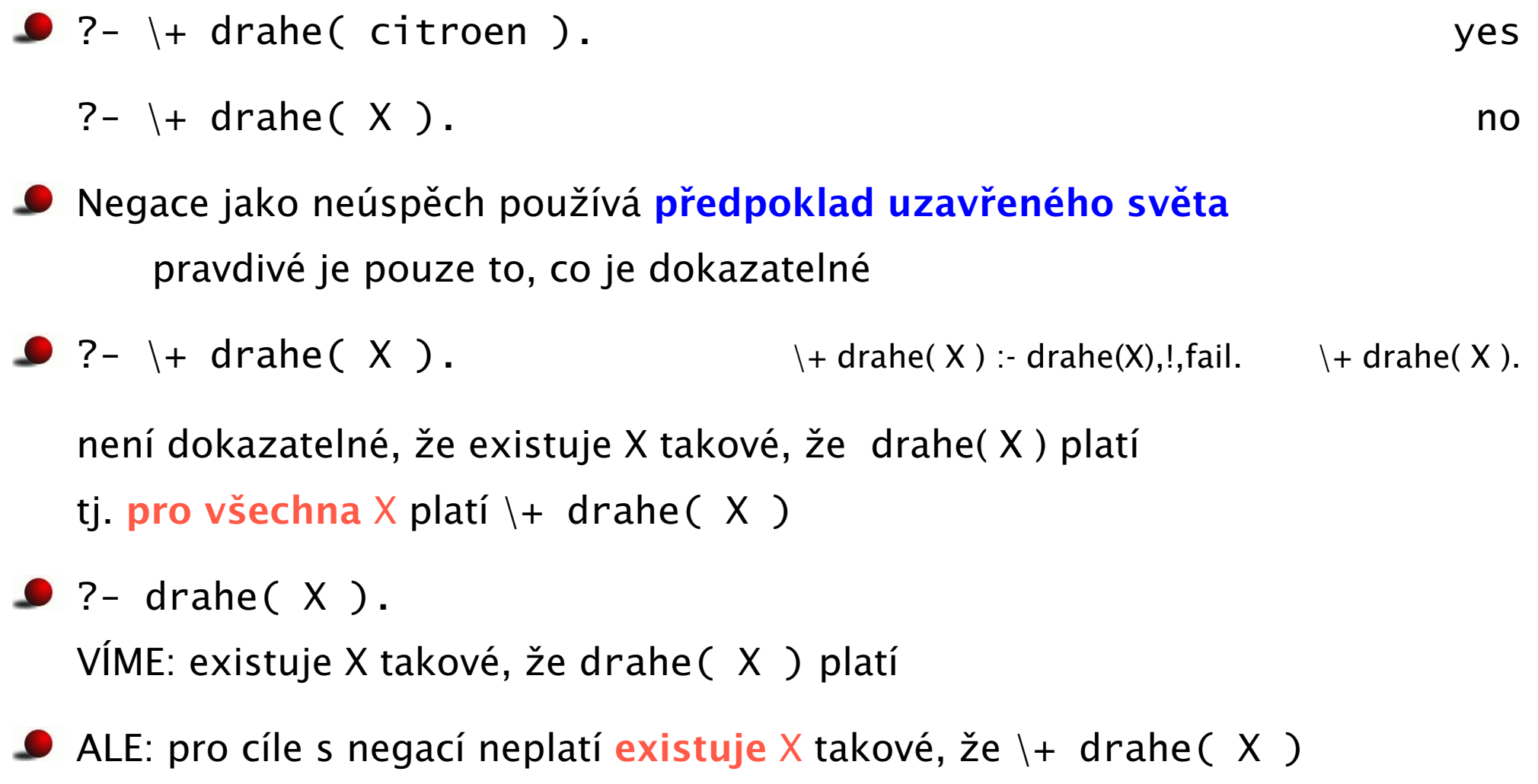

# [Chování negace](#page-0-0)

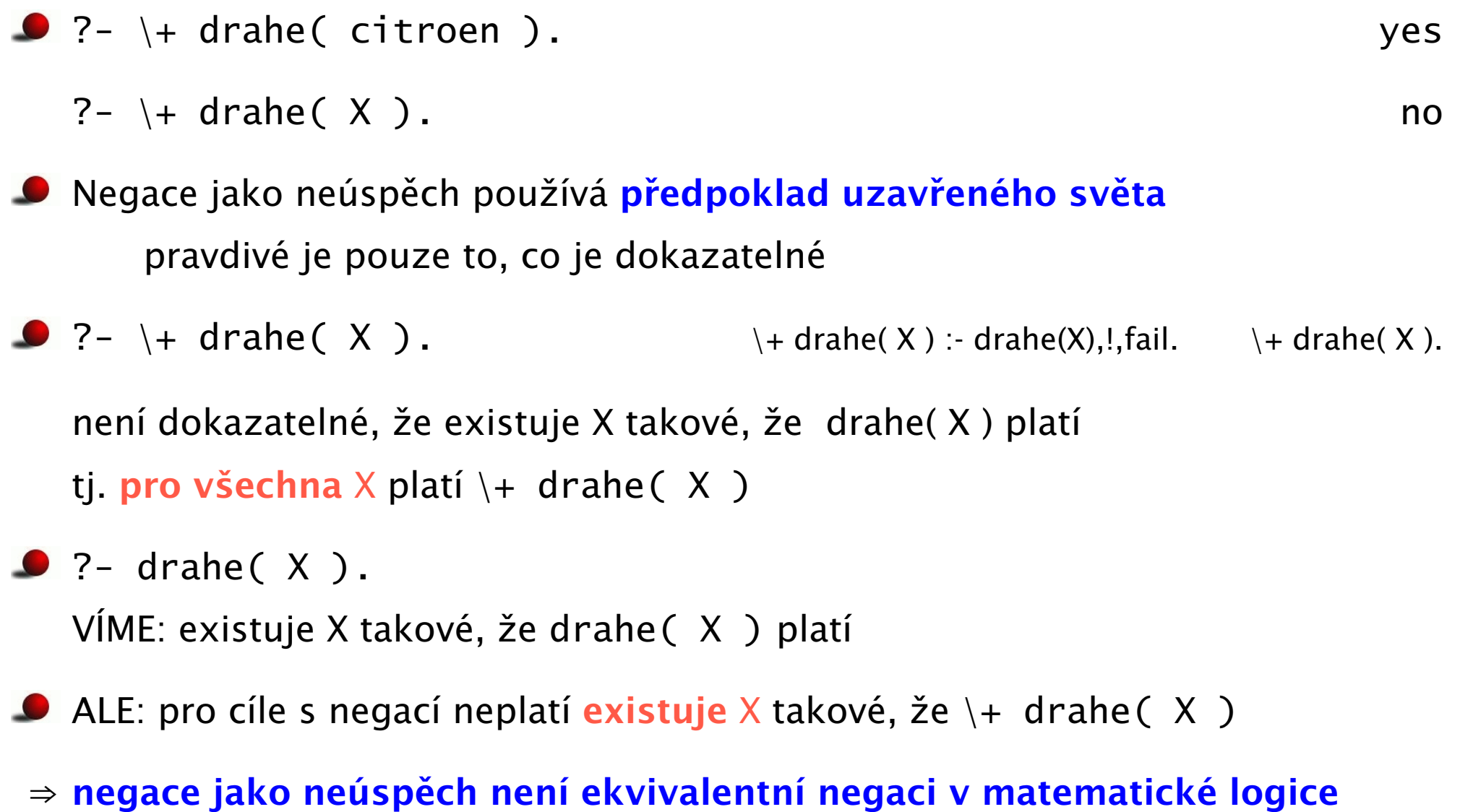

#### $\bullet$  rez  $, ''$

■ fail: cíl, který vždy neuspěje true: cíl, který vždy uspěje

 $\bullet \ \$  + P: negace jako neúspěch

 $\downarrow$  P :- P, !, fail; true.

#### $\bullet$  rez  $, ''$

- fail: cíl, který vždy neuspěje true: cíl, který vždy uspěje
- $\bullet \ \$  + P: negace jako neúspěch

 $\downarrow$  P :- P, !, fail; true.

once(P): vrátí pouze jedno řešení cíle P  $\bullet$ 

once(P) :- P, !.

#### $\bullet$  rez  $\cdot$ !"

- fail: cíl, který vždy neuspěje true: cíl, který vždy uspěje
- $\bullet \ \$  + P: negace jako neúspěch

 $\downarrow$  P :- P. !. fail: true.

● once(P): vrátí pouze jedno řešení cíle P

once $(P)$  :-  $P$ , !.

- $\bullet$  Vyjádření podmínky: P -> Q ; R
	- $\bullet$  jestliže platí P tak Q (P -> Q; R) :- P, !, Q.
	- $\bullet$  v opačném případě R (P -> Q; R) :- R.
	- $\bullet$  příklad:abs(X, AbsX) :- X >= 0 -> AbsX = X ; AbsX is X.

#### $\bullet$  rez  $\cdot$ !"

- fail: cíl, který vždy neuspěje true: cíl, který vždy uspěje
- $\bullet \ \$  + P: negace jako neúspěch

 $\downarrow$  P :- P. !. fail: true.

● once(P): vrátí pouze jedno řešení cíle P

once $(P)$  :-  $P$ , !.

- $\bullet$  Vyjádření podmínky: P -> Q ; R
	- $\bullet$  jestliže platí P tak Q (P -> Q; R) :- P, !, Q.
	- $\bullet$  v opačném případě R (P -> Q; R) :- R.
	- **D** příklad:abs(X, AbsX) :- X >= 0 -> AbsX = X ; AbsX is X.

#### $\bullet$  P  $\rightarrow$  0

#### $\bullet$  rez  $\cdot$ !"

- fail: cíl, který vždy neuspěje true: cíl, který vždy uspěje
- $\bullet \ \$  + P: negace jako neúspěch

 $\downarrow$  P :- P. !. fail: true.

● once(P): vrátí pouze jedno řešení cíle P

once $(P)$  :-  $P$ , !.

- $\bullet$  Vyjádření podmínky: P -> Q ; R
	- $\bullet$  jestliže platí P tak Q (P -> Q; R) :- P, !, Q.
	- v opačném případě R  $(P \rightarrow Q ; R)$ : R.
	- **D** příklad:abs(X, AbsX) :- X >= 0 -> AbsX = X ; AbsX is X.

#### $\bullet$  P  $\rightarrow$  0

 $\bullet$  odpovídá: (P -> Q; fail)

 $\bullet$  příklad: zaporne $(X)$  :- number $(X)$  ->  $X < 0$ .

Hana Rudová, Logické programování I, 24. února 2007 14 a za vyhlastické programování I, 24. února 2007 14 Rez, negace  $\tilde{R}$ ez, negace  $\tilde{R}$ 

- $\bullet$  call(P): zavolá cíl P a uspěje, pokud uspěje P
- nekonečná posloupnost backtrackovacích voleb: repeat ᠊

repeat.

repeat :- repeat.

- $\bullet$  call(P): zavolá cíl P a uspěje, pokud uspěje P
- nekonečná posloupnost backtrackovacích voleb: repeat

repeat.

```
repeat :- repeat.
```

```
klasické použití: generuj akci X, proveď ji a otestuj, zda neskončit
Hlava :- ...
         uloz_stav( StaryStav ),
         repeat,
           generuj( X ), % deterministické: generuj, provadej, testuj
           provadej( X ),
           testuj( X ),
         !,
         obnov_stav( StaryStav ),
          ...
```
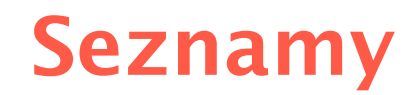

- Seznam: [a, b, c], prázdný seznam []
- Hlava (libovolný objekt), tělo (seznam): . (Hlava, Telo)  $\bullet$ 
	- všechny strukturované objekty stromy i seznamy
	- **O** funktor ".", dva argumenty
	- **.** (a, .(b, .(c,  $[1]$ )) =  $[a, b, c]$
	- $\bullet$  notace: [ H]ava | Telo ] = [a|Telo]

- Seznam: [a, b, c], prázdný seznam []
- Hlava (libovolný objekt), tělo (seznam): . (Hlava, Telo)
	- všechny strukturované objekty stromy i seznamy
	- **O** funktor ".", dva argumenty
	- **.** (a, .(b, .(c,  $[1]$ )) =  $[a, b, c]$
	- $\bullet$  notace: [ H]ava | Telo ] = [a|Telo]

Telo je v  $[a|Te]$ o] seznam, tedy píšeme  $[a, b, c] = [a | [b, c]]$ 

- Seznam: [a, b, c], prázdný seznam []
- Hlava (libovolný objekt), tělo (seznam): . (Hlava, Telo)
	- všechny strukturované objekty stromy i seznamy
	- $\bullet$  funktor ".", dva argumenty
	- **.** (a, .(b, .(c,  $[1]$ )) =  $[a, b, c]$
	- $\bullet$  notace: [ H]ava | Telo ] = [a|Telo]

Telo je v  $[a|Te]$ o] seznam, tedy píšeme  $[a, b, c] = [a | [b, c]]$ 

- Lze psát i: [a,b|Telo]
	- před "|" je libovolný počet prvků seznamu, za "|" je seznam zbývajících prvků
	- $\bullet$  [a,b,c] = [a|[b,c]] = [a,b|[c]] = [a,b,c|[]]

- Seznam: [a, b, c], prázdný seznam []
- Hlava (libovolný objekt), tělo (seznam): . (Hlava, Telo)
	- všechny strukturované objekty stromy i seznamy
	- $\bullet$  funktor ".", dva argumenty
	- **.** (a, .(b, .(c,  $[1]$ )) =  $[a, b, c]$
	- $\bullet$  notace: [ H]ava | Telo ] = [a|Telo]

Telo je v  $[a|Te]$ o] seznam, tedy píšeme  $[a, b, c] = [a | [b, c]]$ 

- Lze psát i: [a,b|Telo]
	- **●** před "|" je libovolný počet prvků seznamu, za "|" je seznam zbývajících prvků
	- $\bullet$  [a,b,c] = [a|[b,c]] = [a,b|[c]] = [a,b,c|[]]
	- **P** pozor:  $\lceil$   $\lceil$  a,b  $\rceil$  |  $\lceil$  c  $\rceil$   $\lceil$   $\lceil$   $\lceil$   $\lceil$   $\lceil$   $\lceil$   $\rceil$   $\lceil$   $\lceil$   $\lceil$   $\rceil$   $\lceil$   $\lceil$   $\lceil$   $\rceil$   $\lceil$   $\lceil$   $\rceil$   $\lceil$   $\lceil$   $\rceil$   $\lceil$   $\lceil$   $\rceil$   $\lceil$   $\lceil$   $\rceil$   $\lceil$   $\lceil$   $\rceil$   $\$

- Seznam: [a, b, c], prázdný seznam []
- Hlava (libovolný objekt), tělo (seznam): . (Hlava, Telo)
	- všechny strukturované objekty stromy i seznamy
	- $\bullet$  funktor ".", dva argumenty
	- **.** (a, .(b, .(c,  $[1]$ )) =  $[a, b, c]$
	- $\bullet$  notace: [ H]ava | Telo ] = [a|Telo]

Telo je v  $[a|Te]$ o] seznam, tedy píšeme  $[a, b, c] = [a | [b, c]]$ 

- Lze psát i: [a,b|Telo]
	- **P** před "|" je libovolný počet prvků seznamu, za "|" je seznam zbývajících prvků
	- $\bullet$  [a,b,c] = [a|[b,c]] = [a,b|[c]] = [a,b,c|[]]
	- **P** pozor:  $\lceil$   $\lceil$  a,b  $\rceil$  |  $\lceil$  c]  $\lceil$   $\rceil$   $\neq$   $\lceil$  a,b  $\lceil$   $\lceil$  c]  $\rceil$
- Seznam jako neúplná datová struktura: [a,b,c|T]

 $S$  Seznam = [a,b,c|T], T = [d,e|S], Seznam = [a,b,c,d,e|S] Hana Rudová, Logické programování I. 24. února 2007 17 Neprav Beznamy Seznamy Seznamy

- **O** member( X, S )
- **P** platí: member( b,  $[a, b, c]$  ).
- **O** neplatí: member( b,  $[[a,b] | [c]]$  ).
- X je prvek seznamu S, když
	- X je hlava seznamu S nebo member(  $X$ ,  $[X | _ ]$ ). %(1)
	- $\bullet$  X je prvek těla seznamu S

member(  $X$ ,  $[$   $|$  Telo  $]$  ) :member( $X$ , Telo).  $% (2)$ 

#### member(1,[2,1,3,1,4])

- **O** member( X, S )
- $\bullet$  platí: member( b, [a,b,c]).
- **O** neplatí: member( b,  $[[a,b] | [c]]$  ).
- X je prvek seznamu S, když
	- X je hlava seznamu S nebo

member(  $X$ ,  $[X | _ ]$ ). %(1)

 $\bullet$  X je prvek těla seznamu S

member(  $X$ ,  $[$   $|$  Telo  $]$  ) :member( $X$ , Telo).  $% (2)$ 

- **O** member( X, S )
- $\bullet$  platí: member( b, [a,b,c]).
- **O** neplatí: member( b,  $[[a,b] | [c]]$  ).
- X je prvek seznamu S, když
	- X je hlava seznamu S nebo member(  $X$ ,  $[X | _ ]$ ). %(1)
	- $\bullet$  X je prvek těla seznamu S

member(  $X$ ,  $[$   $|$  Telo  $]$  ) :member( $X$ , Telo).  $% (2)$  member(1,[2,1,3,1,4])

dle (2)

member(1,[1,3,1,4])

- **O** member( X, S )
- $\bullet$  platí: member( b, [a,b,c]).
- **O** neplatí: member( b,  $[[a,b] | [c]]$  ).
- X je prvek seznamu S, když
	- X je hlava seznamu S nebo member(  $X$ ,  $[X | _ ]$ ). %(1)
	- $\bullet$  X je prvek těla seznamu S member(  $X$ ,  $[$   $|$  Telo  $]$  ) :member( $X$ , Telo).  $% (2)$

member(1,[2,1,3,1,4])

dle (2)

\n
$$
\text{member}(1, [1,3,1,4])
$$
\n

\n\n $\text{rule } (1) \quad \text{rule } (2)$ \n

\n\n $\Box \quad \text{member}(1, [3,1,4])$ \n

\n\n $\text{yes}$ \n

- **O** member( X, S )
- $\bullet$  platí: member( b, [a,b,c]).
- **O** neplatí: member( b,  $[[a,b] | [c]]$  ).
- X je prvek seznamu S, když
	- X je hlava seznamu S nebo member(  $X$ ,  $[X | _ ]$ ). %(1)
	- $\bullet$  X je prvek těla seznamu S

member(  $X$ ,  $[$   $|$  Telo  $]$  ) :member( $X$ , Telo).  $% (2)$  member(1,[2,1,3,1,4])

dle (2)

\n
$$
\text{member}(1, [1,3,1,4])
$$
\n

\n\n $\text{rule } (1) \quad \text{rule } (2)$ \n

\n\n $\text{member}(1, [3,1,4])$ \n

\n\n $\text{yes} \quad \text{lde } (2)$ \n

\n\n $\text{member}(1, [1,4])$ \n

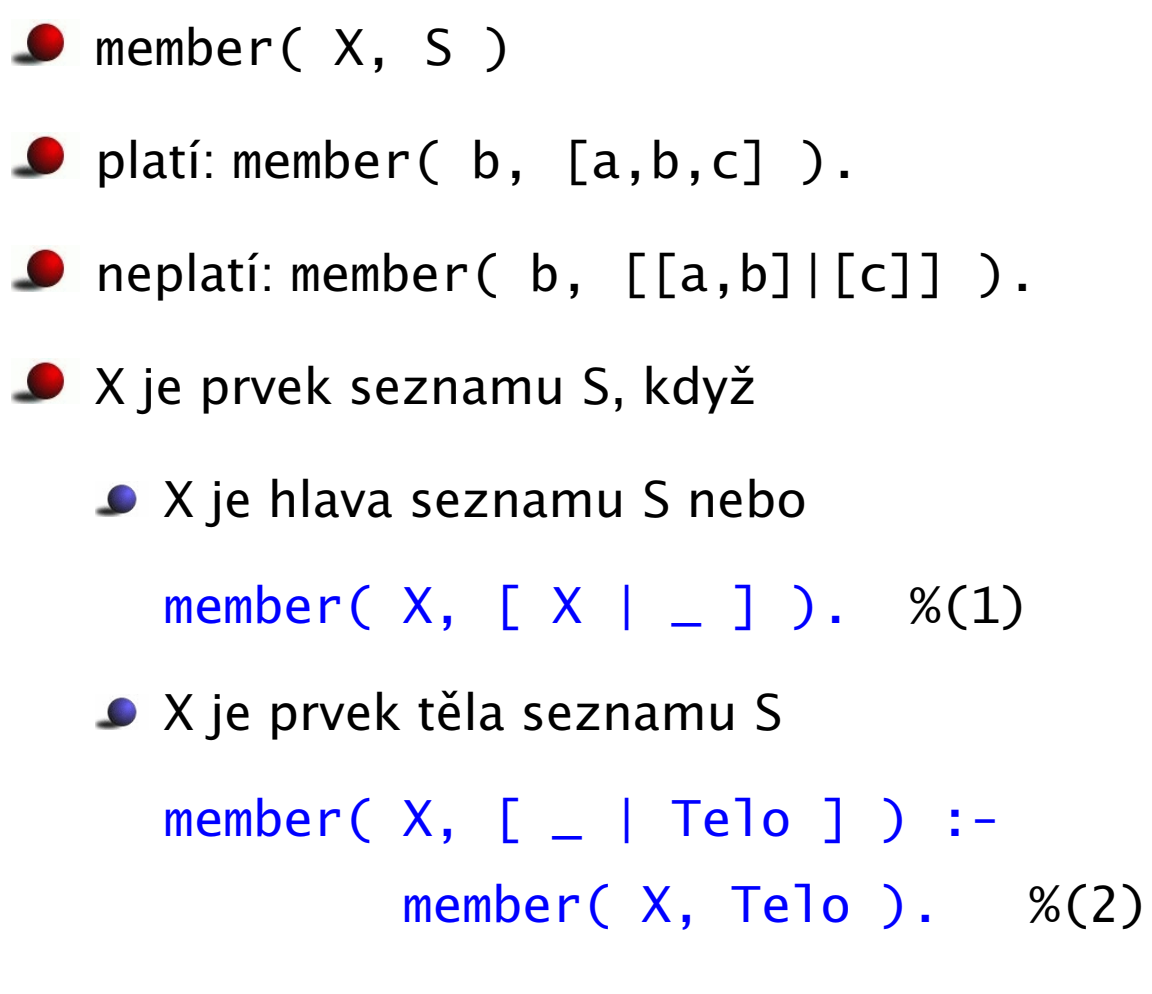

member(1,[2,1,3,1,4]) dle (2)

member(1,[1,3,1,4]) member(1,[3,1,4]) dle (2) yes dle  $(1)$ member(1,[1,4]) dle (2) member(1,[4]) dle (2) dle (1)

yes

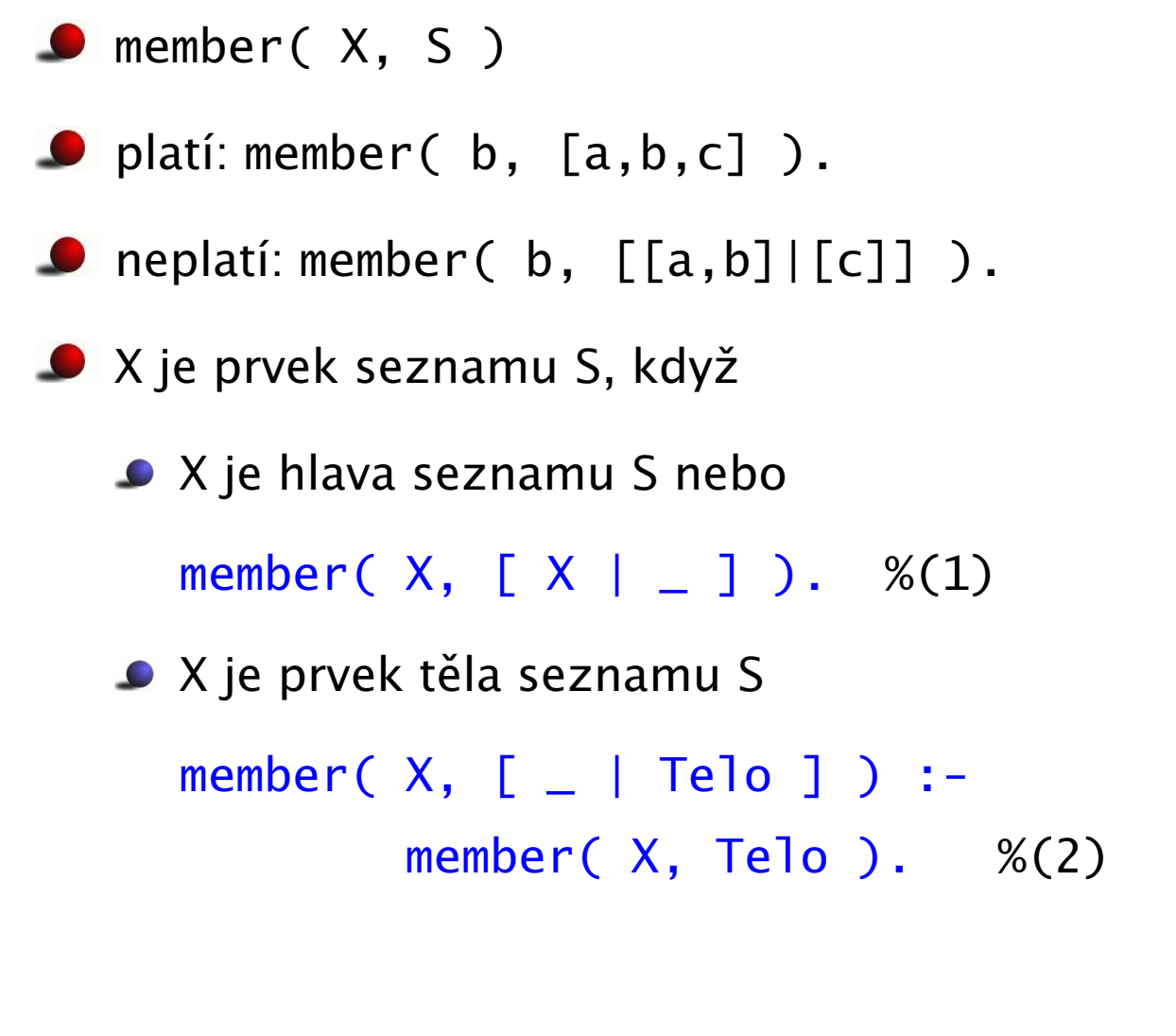

member(1,[2,1,3,1,4])

dle (2)

member(1,[1,3,1,4]) member(1,[3,1,4]) dle (2) yes dle (1) member(1,[1,4]) dle (2) member(1,[4]) dle (2) yes dle (1) member(1,[ ]) dle (2)

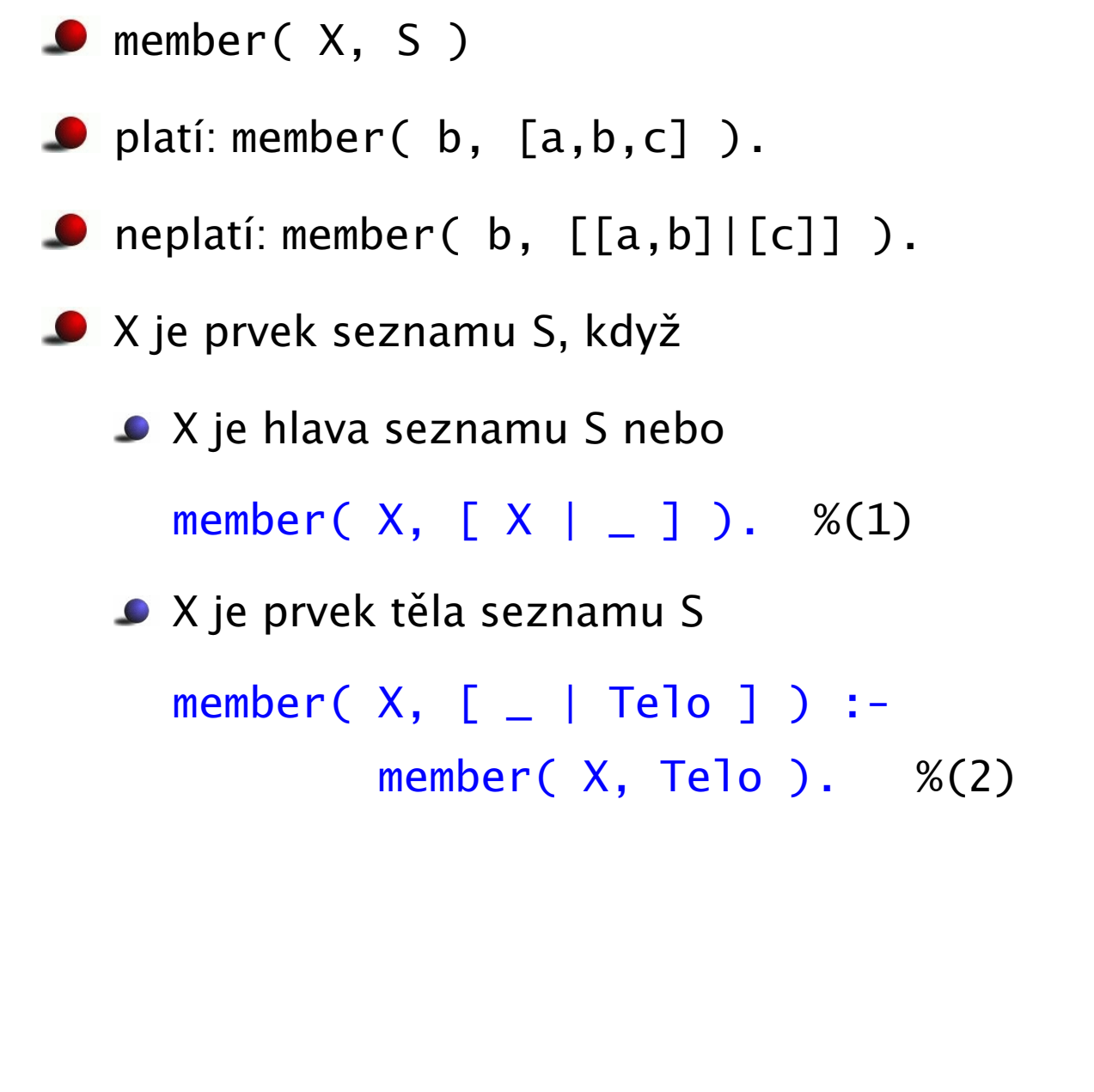

member(1,[2,1,3,1,4]) member(1,[1,3,1,4]) dle (2)

member(1,[3,1,4]) dle (2) yes dle (1) member(1,[1,4]) dle (2) member(1,[4]) dle (2) yes dle (1) member(1,[ ]) dle (2) dle (2)

no

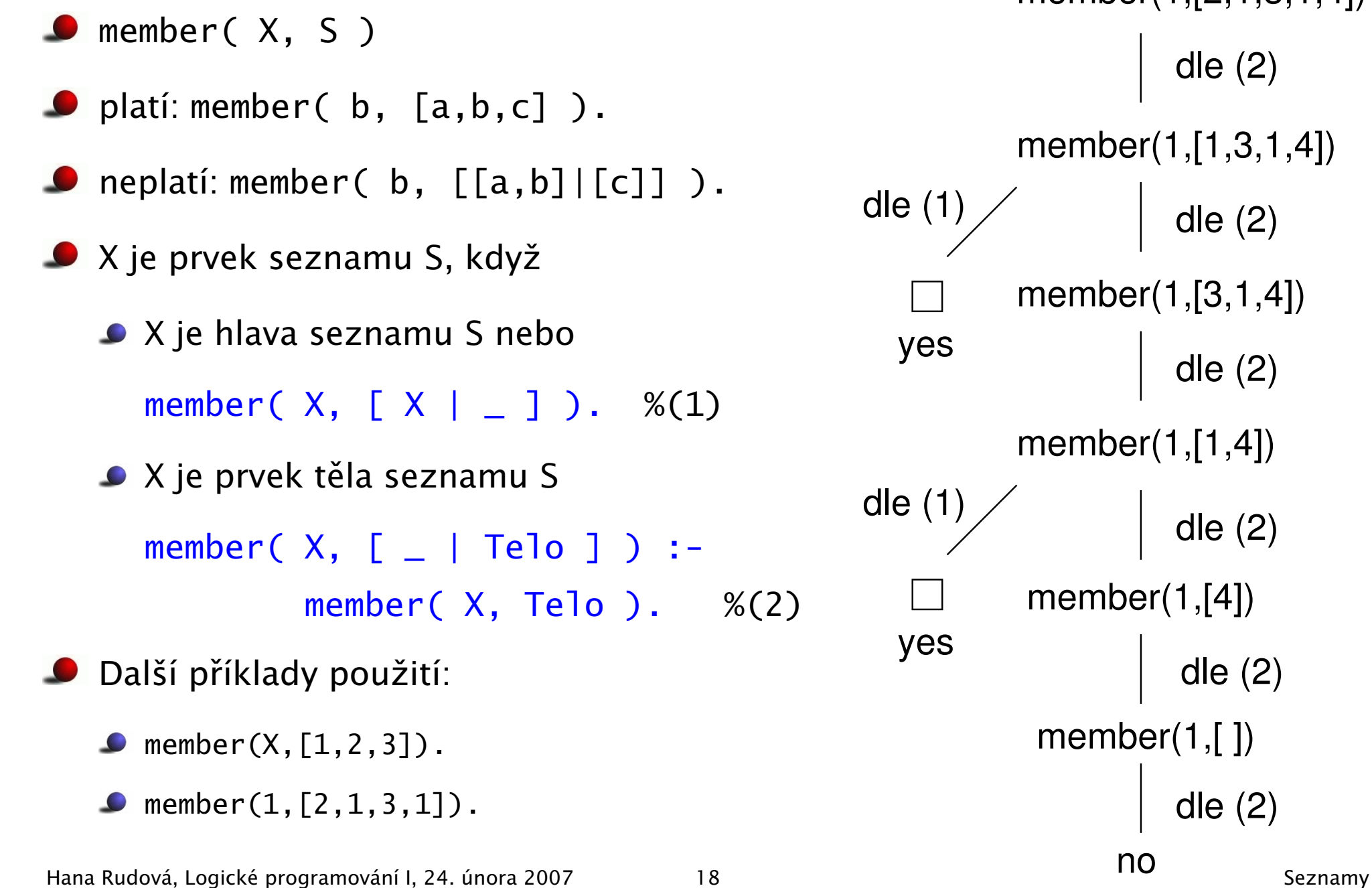

member(1,[2,1,3,1,4])

dle (2)

dle (2)

dle (2)

dle (2)

dle (2)

dle (2)

no

# Spojení seznamů

- append( $L1$ ,  $L2$ ,  $L3$ )
- **Platí: append(**  $[a,b]$ ,  $[c,d]$ ,  $[a,b,c,d]$  )
- **O** Neplatí: append( $[b, a]$ ,  $[c, d]$ ,  $[a, b, c, d]$ ), append( $[a,[b]]$ ,  $[c,d]$ ,  $[a,b,c,d]$ )

# Spojení seznamů

- append( $L1$ ,  $L2$ ,  $L3$ )
- **Platí: append(**  $[a,b]$ ,  $[c,d]$ ,  $[a,b,c,d]$ )
- **O** Neplatí: append( $[b, a]$ ,  $[c, d]$ ,  $[a, b, c, d]$ ), append( $[a,[b]]$ ,  $[c,d]$ ,  $[a,b,c,d]$ )
- Definice:
	- pokud je 1. argument prázdný seznam, pak 2. a 3. argument jsou stejné seznamy: append( [], S, S ).

# Spojení seznamů

- $\bullet$  append(  $L1$ ,  $L2$ ,  $L3$  )
- **Platí: append(**  $[a,b]$ ,  $[c,d]$ ,  $[a,b,c,d]$ )
- **D** Neplatí: append(  $[b, a]$ ,  $[c, d]$ ,  $[a, b, c, d]$  ), append( $[a, [b]]$ ,  $[c,d]$ ,  $[a,b,c,d]$ )
- Definice:
	- pokud je 1. argument prázdný seznam, pak 2. a 3. argument jsou stejné seznamy: append( [], S, S ).
	- pokud je 1. argument neprázdný seznam, pak má 3. argument stejnou hlavu jako 1.: append( [X|S1], S2, [X|S3] ) :- append( S1, S2, S3).

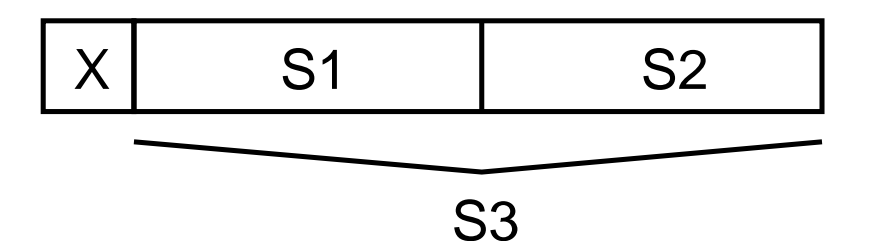

## Příklady použití append

- append $([], S, S)$ . append( [X|S1], S2, [X|S3] ) :- append( S1, S2, S3).
- Spojení seznamů: append( [a,b,c], [1,2,3], S).

```
S = [a, b, c, 1, 2, 3]
```

```
append( [a, [b, c], d], [a, [], b], S).
```
 $S = [a, [b, c], d, a, [], b]$
# Příklady použití append

- append $([], S, S)$ . append( [X|S1], S2, [X|S3] ) :- append( S1, S2, S3).
- Spojení seznamů: append $([a,b,c], [1,2,3], S)$ .

```
S = [a, b, c, 1, 2, 3]
```

```
append( [a, [b, c], d], [a, [], b], S ).
```
 $S = [a, [b, c], d, a, [], b]$ 

**Dekompozice seznamu na dva seznamy:** append( S1, S2, [ a, b ]).

```
S1 = [], S2 = [a, b];
S1 = [a], S2 = [b] ? ;
```
 $S1 = [a, b], S2 = []$ 

# Příklady použití append

- append $([$ , S, S). append( [X|S1], S2, [X|S3] ) :- append( S1, S2, S3).
- Spojení seznamů: append $([a,b,c], [1,2,3], S)$ .

```
S = [a, b, c, 1, 2, 3]
```

```
append( [a, [b, c], d], [a, [], b], S ).
```
 $S = [a, [b, c], d, a, [], b]$ 

**Dekompozice seznamu na dva seznamy:** append( S1, S2, [ a, b ]).

```
S1 = [], S2 = [a, b];
```
- $S1 = [a], S2 = [b]$  ? ;
- $S1 = [a, b], S2 = []$
- Vyhledávání v seznamu: append( Pred, [ c | Za ], [a,b,c,d,e] ). Pred =  $[a,b]$ , Za =  $[d,e]$

# Příklady použití append

- append $([$ , S, S). append( [X|S1], S2, [X|S3] ) :- append( S1, S2, S3).
- Spojení seznamů: append $([a,b,c], [1,2,3], S)$ .

```
S = [a, b, c, 1, 2, 3]
```

```
append( [a, [b, c], d], [a, [], b], S ).
```
 $S = [a, [b, c], d, a, [], b]$ 

**Dekompozice seznamu na dva seznamy:** append( S1, S2, [ a, b ]).

- $S1 = []$ ,  $S2 = [a, b]$ ;
- $S1 = [a], S2 = [b]$  ? ;
- $S1 = [a, b], S2 = []$
- Vyhledávání v seznamu: append( Pred, [ c | Za ], [a,b,c,d,e] ). Pred =  $[a,b]$ . Za =  $[d,e]$
- **Předchůdce a následník:** append(  $\overline{\phantom{a}}$ , [Pred, c, Za $\overline{\phantom{a}}$ ], [a, b, c, d, e] ).

Pred =  $b$ , Za = d

Hana Rudová, Logické programování I, 24. února 2007 20 Seznamy

### [Smazání prvku seznamu](#page-0-0)

- **Smazání prvku delete( X, S, S1)** 
	- $\bullet$  jestliže X je hlava seznamu S, pak výsledkem je tělo S delete( X, [X|Telo], Telo).
	- jestliže X je v těle seznamu, pak X je smazán až v těle delete( X, [Y|Telo], [Y|Telo1] ) :- delete( X, Telo, Telo1 ).

### [Smazání prvku seznamu](#page-0-0)

**Smazání prvku delete( X, S, S1)** 

■ jestliže X je hlava seznamu S, pak výsledkem je tělo S delete( X, [X|Telo], Telo).

- jestliže X je v těle seznamu, pak X je smazán až v těle delete( X, [Y|Telo], [Y|Telo1] ) :- delete( X, Telo, Telo1 ).
- **O** delete smaže libovolný výskyt prvku pomocí backtrackingu

```
?- delete(a, [a,b,a,a], S).
```
- $S = [b, a, a]$ ;
- $S = [a, b, a]$ ;
- $S = [a, b, a]$

Hana Rudová, Logické programování I, 24. února 2007 21 Seznamy

### [Smazání prvku seznamu](#page-0-0)

**Smazání prvku delete( X, S, S1)** 

■ jestliže X je hlava seznamu S, pak výsledkem je tělo S delete( X, [X|Telo], Telo).

- $\bullet$  jestliže X je v těle seznamu, pak X je smazán až v těle delete( X, [Y|Telo], [Y|Telo1] ) :- delete( X, Telo, Telo1 ).
- **O** delete smaže libovolný výskyt prvku pomocí backtrackingu
	- ?- delete $(a, [a,b,a,a], S)$ .
	- $S = [b, a, a]$ ;
	- $S = [a, b, a]$ ;
	- $S = [a, b, a]$
- **O** delete, který smaže pouze první výskyt prvku X
	- $\bullet$  delete( X, [X|Telo], Telo) :-!. delete( X, [Y|Telo], [Y|Telo1] ) :- delete( X, Telo, Telo1).

Hana Rudová, Logické programování I, 24. února 2007 21 Seznamy